# **МИНИСТЕРСТВО ТРАНСПОРТА РОССИЙСКОЙ ФЕДЕРАЦИИ ФЕДЕРАЛЬНОЕ ГОСУДАРСТВЕННОЕ АВТОНОМНОЕ ОБРАЗОВАТЕЛЬНОЕ УЧРЕЖДЕНИЕ ВЫСШЕГО ОБРАЗОВАНИЯ «РОССИЙСКИЙ УНИВЕРСИТЕТ ТРАНСПОРТА»**

### СОГЛАСОВАНО: УТВЕРЖДАЮ:

Выпускающая кафедра ППТМиР Директор АВТ Заведующий кафедрой ППТМиР

О.В. Леонова *(A. IIII)* А.Б. Володин

05 февраля 2020 г. 05 февраля 2020 г.

Кафедра «Машиноведение, проектирование, стандартизация и сертификация»

Автор Гудкова Анна Васильевна

# **РАБОЧАЯ ПРОГРАММА УЧЕБНОЙ ДИСЦИПЛИНЫ**

### **Инженерная компьютерная графика**

Направление подготовки: 23.03.03 – Эксплуатация транспортнотехнологических машин и комплексов Профиль: Техническая экспертиза, страхование и сертификация погрузо-разгрузочных, транспортных и складских систем Квалификация выпускника: Бакалавр Форма обучения: заочная Год начала подготовки 2019

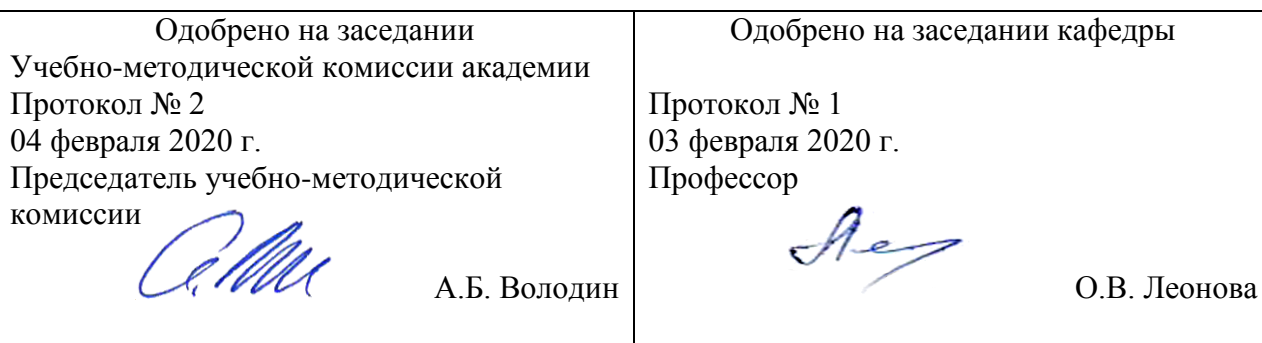

Москва 2020 г.

## **1. ЦЕЛИ ОСВОЕНИЯ УЧЕБНОЙ ДИСЦИПЛИНЫ**

формирование компетенций знаний, умений и навыов в осовении компьютерной графики для применения в профессиональной области проектирования, эксплуатации

## **2. МЕСТО УЧЕБНОЙ ДИСЦИПЛИНЫ В СТРУКТУРЕ ОП ВО**

Учебная дисциплина "Инженерная компьютерная графика" относится к блоку 1 "Дисциплины (модули)" и входит в его вариативную часть.

### **2.1. Наименования предшествующих дисциплин**

### **2.2. Наименование последующих дисциплин**

### **3. ПЛАНИРУЕМЫЕ РЕЗУЛЬТАТЫ ОБУЧЕНИЯ ПО ДИСЦИПЛИНЕ (МОДУЛЮ), СООТНЕСЕННЫЕ С ПЛАНИРУЕМЫМИ РЕЗУЛЬТАТАМИ ОСВОЕНИЯ ОБРАЗОВАТЕЛЬНОЙ ПРОГРАММЫ**

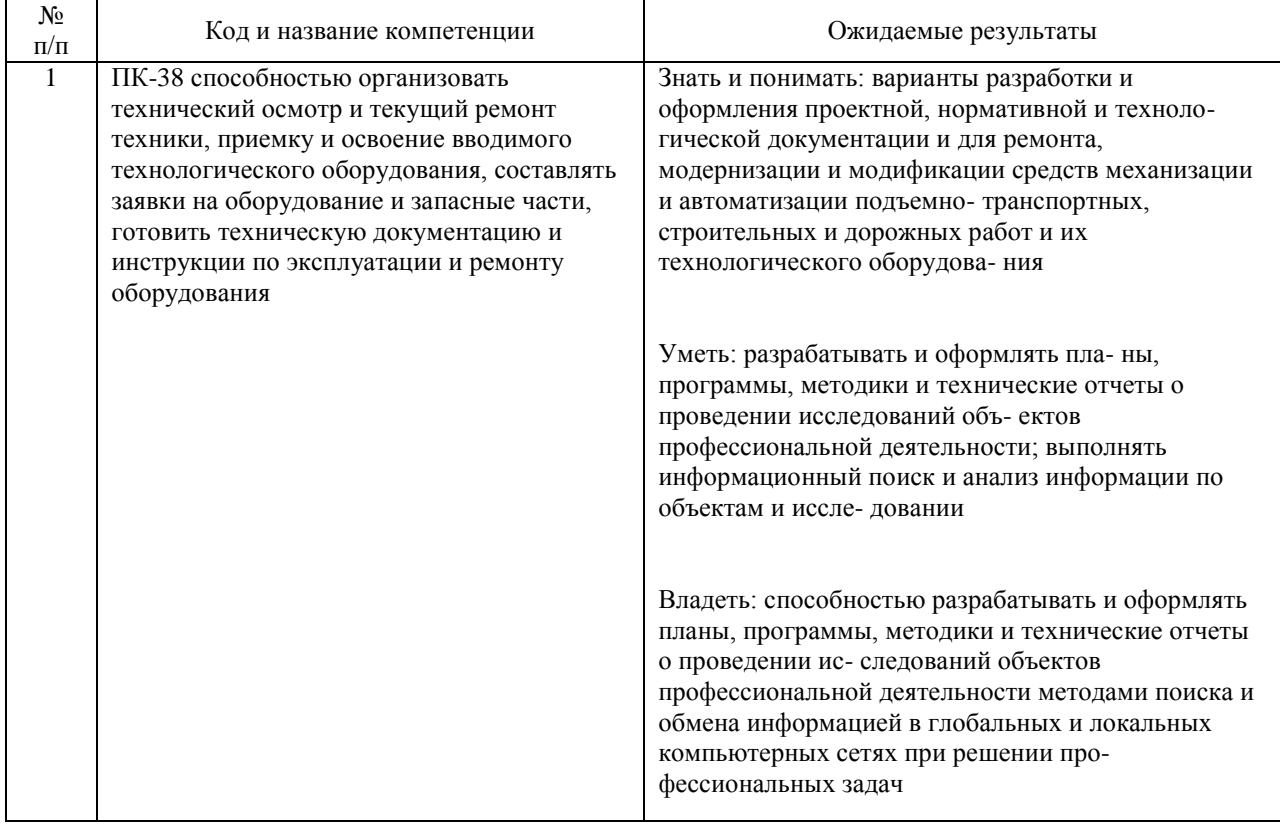

#### В результате освоения дисциплины студент должен:

### **4. ОБЪЕМ ДИСЦИПЛИНЫ (МОДУЛЯ) В ЗАЧЕТНЫХ ЕДИНИЦАХ И АКАДЕМИЧЕСКИХ ЧАСАХ**

### **4.1. Общая трудоемкость дисциплины составляет:**

3 зачетные единицы (108 ак. ч.).

### **4.2. Распределение объема учебной дисциплины на контактную работу с преподавателем и самостоятельную работу обучающихся**

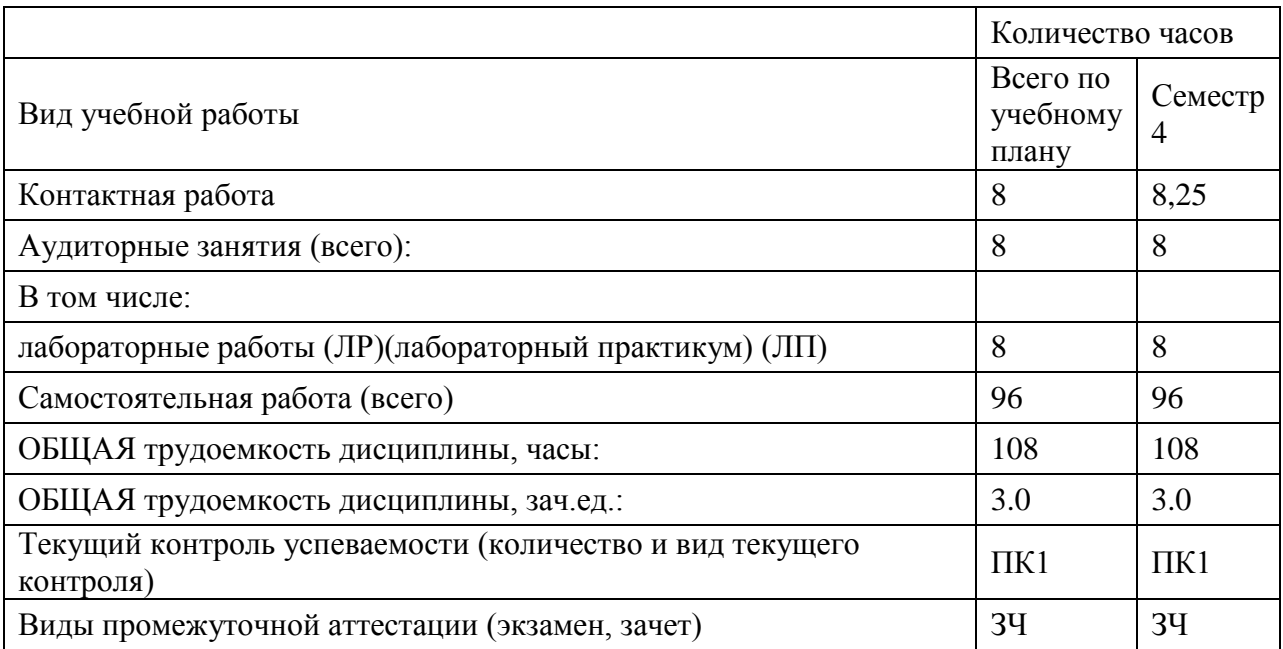

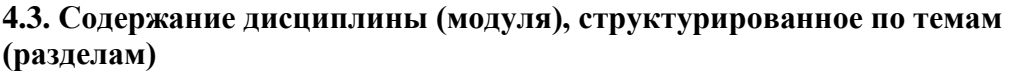

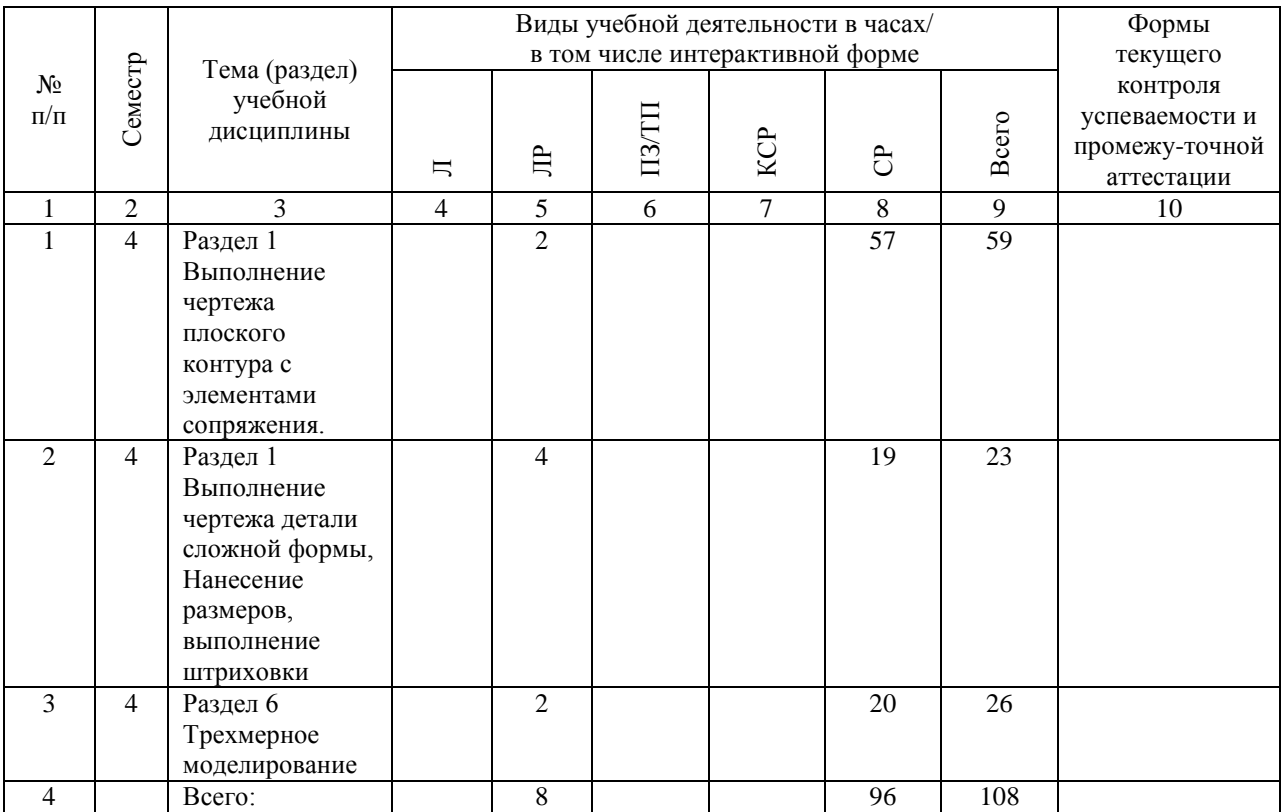

### **4.4. Лабораторные работы / практические занятия**

Практические занятия учебным планом не предусмотрены.

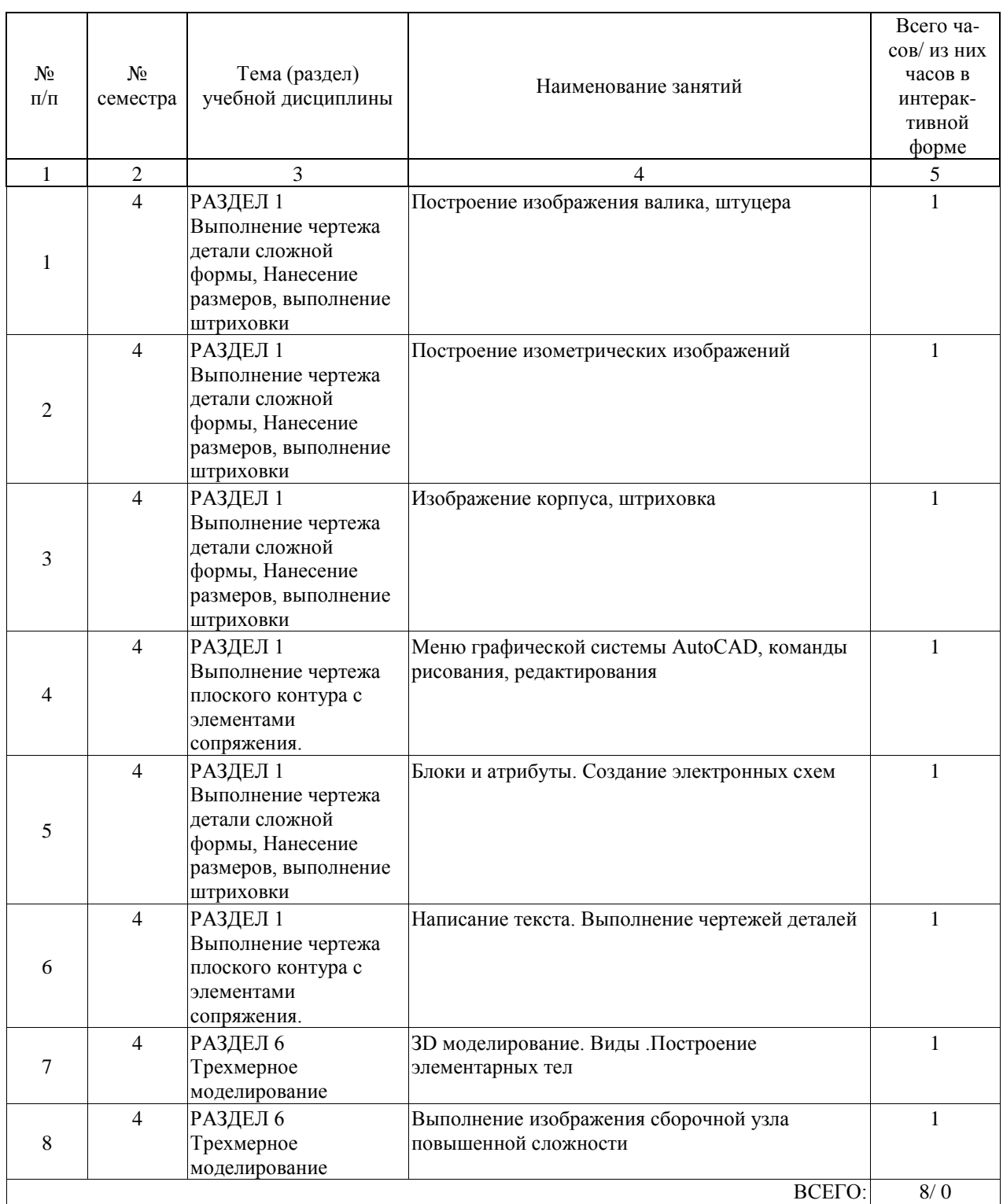

Лабораторные работы предусмотрены в объеме 8 ак. ч.

### **4.5. Примерная тематика курсовых проектов (работ)**

Курсовые работы (проекты) не предусмотрены.

### **5. ОБРАЗОВАТЕЛЬНЫЕ ТЕХНОЛОГИИ**

традиционные и нтерактивные технологии. Устный опрос, расчетно0графические работы, тестирование

### **6. УЧЕБНО-МЕТОДИЧЕСКОЕ ОБЕСПЕЧЕНИЕ ДЛЯ САМОСТОЯТЕЛЬНОЙ РАБОТЫ ОБУЧАЮЩИХСЯ ПО ДИСЦИПЛИНЕ (МОДУЛЮ)**

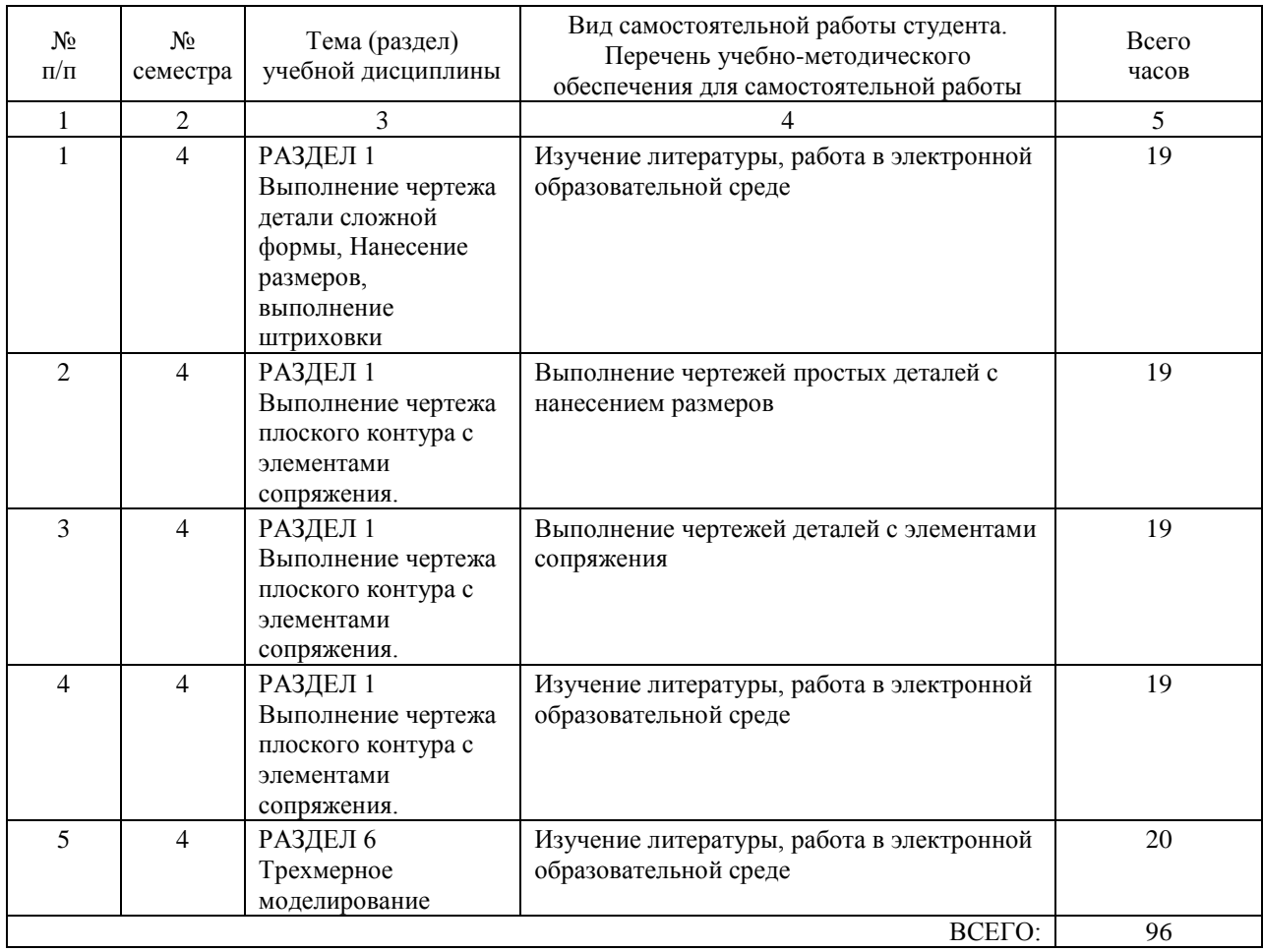

### **7. ПЕРЕЧЕНЬ ОСНОВНОЙ И ДОПОЛНИТЕЛЬНОЙ ЛИТЕРАТУРЫ, НЕОБХОДИМОЙ ДЛЯ ОСВОЕНИЯ ДИСЦИПЛИНЫ (МОДУЛЯ)**

### **7.1. Основная литература**

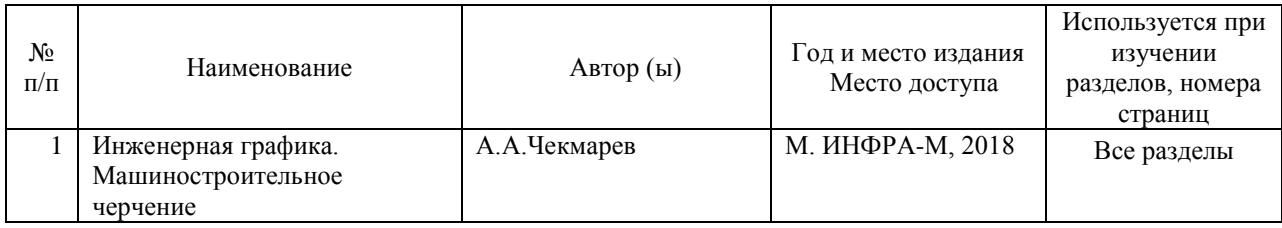

### **7.2. Дополнительная литература**

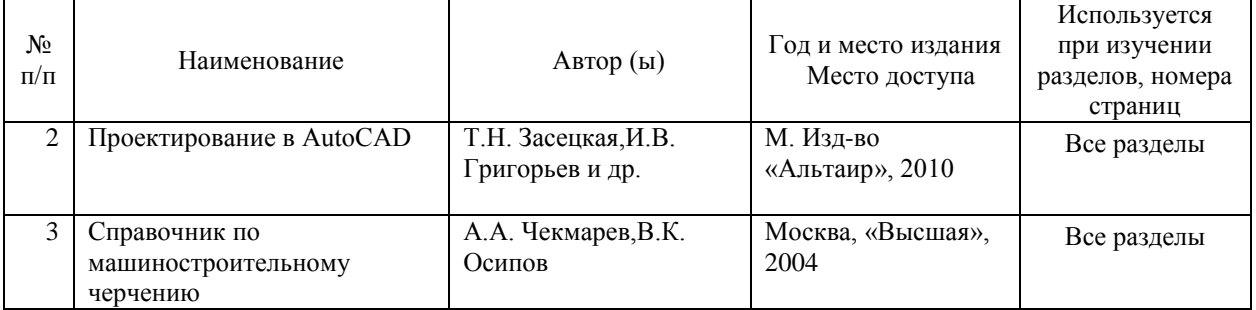

### **8. ПЕРЕЧЕНЬ РЕСУРСОВ ИНФОРМАЦИОННО-ТЕЛЕКОММУНИКАЦИОННОЙ СЕТИ "ИНТЕРНЕТ", НЕОБХОДИМЫЕ ДЛЯ ОСВОЕНИЯ ДИСЦИПЛИНЫ (МОДУЛЯ)**

Электронная библиотека http://znanium.com Образовательный портал Государственного университета морского и речного флота имени адмирала С.О.Макарова, раздел «Электронная библиотека» https://edu.gumrf.ru/elektronnaya-bibliotekametodicheskikhmaterialov/elektronnayabiblioteka

### **9. ПЕРЕЧЕНЬ ИНФОРМАЦИОННЫХ ТЕХНОЛОГИЙ, ПРОГРАММНОГО ОБЕСПЕЧЕНИЯ И ИНФОРМАЦИОННЫХ СПРАВОЧНЫХ СИСТЕМ, ИСПОЛЬЗУЕМЫХ ПРИ ОСУЩЕСТВЛЕНИИ ОБРАЗОВАТЕЛЬНОГО ПРОЦЕССА ПО ДИСЦИПЛИНЕ (МОДУЛЮ)**

Операционная система Microsoft Windows XP SP3 или выше. Для изучения всех разделов учебного курса.

2 Пакет программ Microsoft Office или выше. Для изучения всех разделов учебного курса.

3 Autodesk (AutoCAD профессио- нальный выпуск) Среда проектирования 10. ОПИСАНИЕ МАТЕРИ

#### **10. ОПИСАНИЕ МАТЕРИАЛЬНО ТЕХНИЧЕСКОЙ БАЗЫ, НЕОБХОДИМОЙ ДЛЯ ОСУЩЕСТВЛЕНИЯ ОБРАЗОВАТЕЛЬНОГО ПРОЦЕССА ПО ДИСЦИПЛИНЕ (МОДУЛЮ)**

Лаборатория САПР кафедры ППТМ и Р,

Мультимедийное оборудование: проектор, экран 2. Лаборатория САПР кафедры ППТМ и Р,

Компьютеры типа IBM PC,

#### **11. МЕТОДИЧЕСКИЕ УКАЗАНИЯ ДЛЯ ОБУЧАЮЩИХСЯ ПО ОСВОЕНИЮ ДИСЦИПЛИНЫ (МОДУЛЯ)**

Рекомендации по освоению лекционного материала, подготовке к лекциям Лекции являются основным видом учебных занятий в высшем учебном заведении. В ходе лекционного курса проводится изложение современных научных взглядов и осве- щение основных проблем изучаемой области знаний. Значительную часть теоретических знаний студент должен получать самостоятель- но из рекомендованных основных и дополнительных информационных источников (учеб- ников, Интернет-ресурсов, электронной образовательной среды университета). В тетради для конспектов лекций должны быть поля, где по ходу конспектирова- ния делаются необходимые пометки. В конспектах рекомендуется применять сокращения слов, что ускоряет запись. Вопросы, возникшие в ходе лекций, рекомендуется делать на полях и после окончания лекции обратиться за разъяснениями к преподавателю. После окончания лекции рекомендуется перечитать записи, внести поправки и до- полнения на полях. Конспекты лекций рекомендуется использовать при подготовке к практическим занятиям (лабораторным работам, семинарам), экзамену/зачету, контроль- ным тестам, коллоквиумам, при выполнении самостоятельных заданий. Рекомендации по подготовке к практическим и лабораторным занятиям Для подготовки к практическим и лабораторным занятиям необходимо заранее оз- накомиться с перечнем вопросов, которые будут рассмотрены на занятии, рекомендуемой основной и дополнительной литературы, содержанием рекомендованных Интернет- ресурсов. Необходимо прочитать соответствующие разделы из основной и дополнитель- ной литературы, рекомендованной преподавателем, выделить основные понятия и процес- сы, их закономерности и движущие силы и взаимные связи. При подготовке к занятию не нужно заучивать учебный материал. На практических и лабораторных занятиях нужно выяснять у преподавателя ответы на интересующие или затруднительные вопросы, выска- зывать и аргументировать свое мнение. Рекомендации по организации самостоятельной работы Самостоятельная работа включает изучение учебной литературы, поиск информа- ции в сети Интернет, подготовку к практическим занятиям, экзамену/зачету, выполнение домашних практических заданий (рефератов, расчетно-графических заданий/работ, курсо- вых проектор/работ, оформление отчетов по лабораторным работам и практическим зада- ниям, решение задач, изучение теоретического материала, вынесенного на самостоятель- ное изучение, изучение отдельных функций прикладного программного обеспечения и т.д.).